# Cheatography

## emacs-extended Cheat Sheet by [ranhiru](http://www.cheatography.com/ranhiru/) via [cheatography.com/20408/cs/3194/](http://www.cheatography.com/ranhiru/cheat-sheets/emacs-extended)

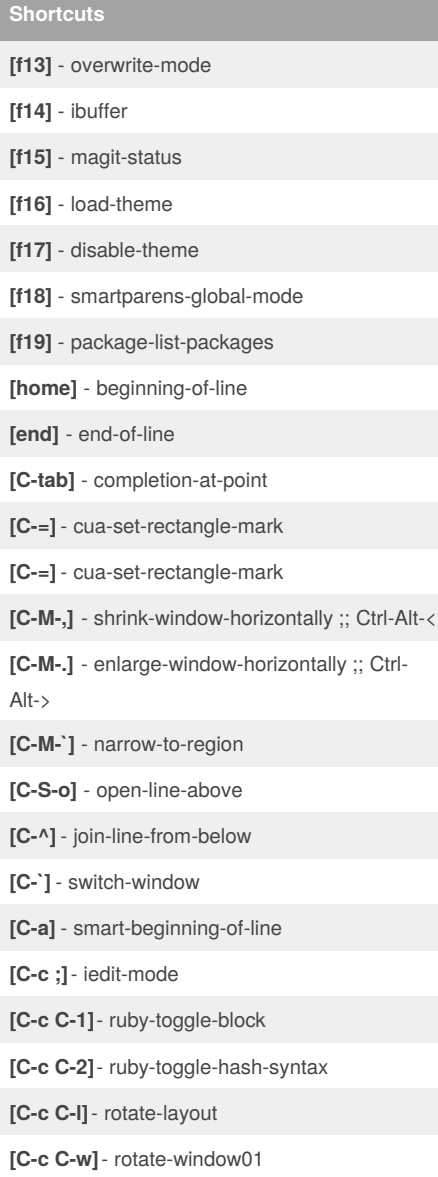

### **Credits**

Check out the following Repo <https://github.com/ocodo/.emacs.d>

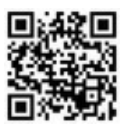

By **ranhiru**

[cheatography.com/ranhiru/](http://www.cheatography.com/ranhiru/)

## **Shortcuts**

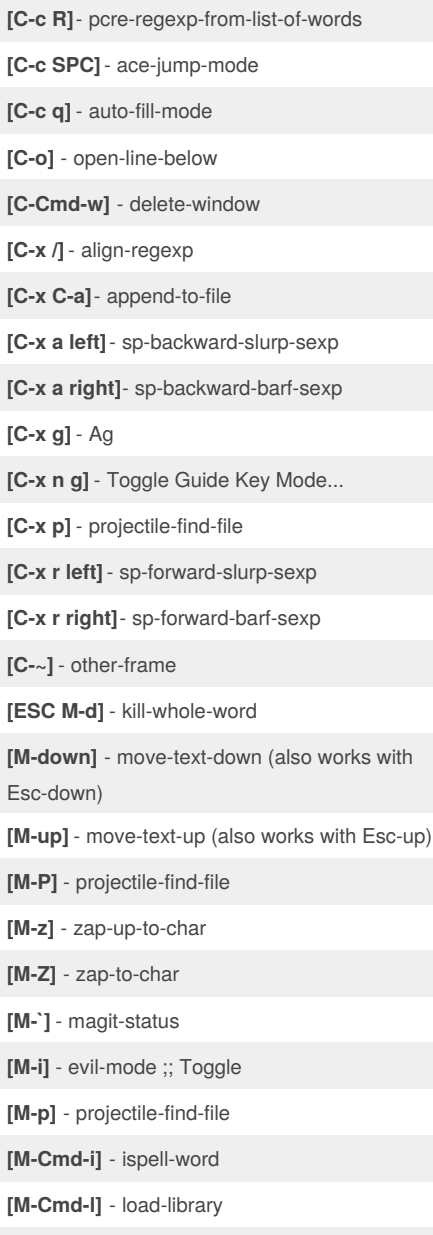

**[RET]** - newline-and-indent

Published 18th January, 2015. Last updated 18th January, 2015. Page 1 of 1.

Sponsored by **CrosswordCheats.com** Learn to solve cryptic crosswords! <http://crosswordcheats.com>

#### **Shortcuts**

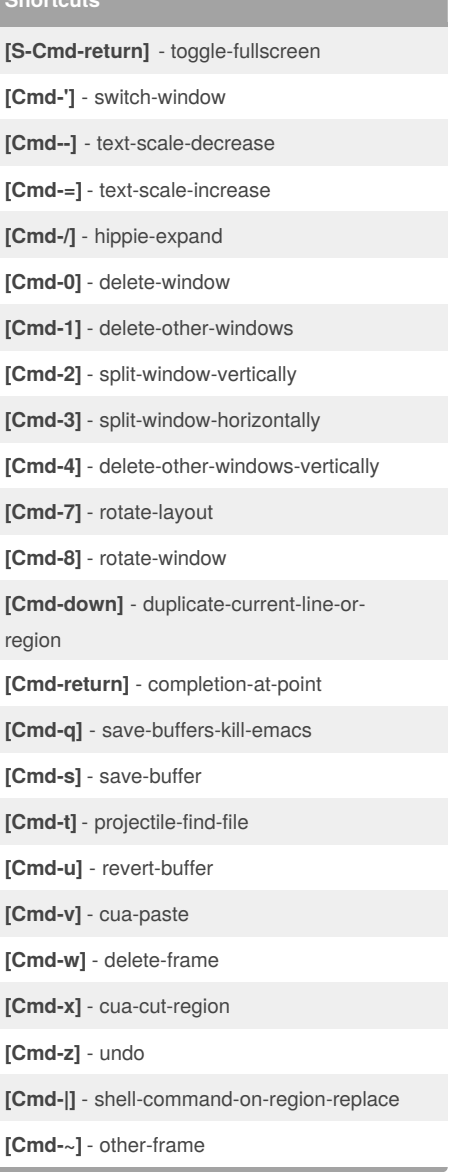